# **Adobe Photoshop CC 2018 keygen generator**

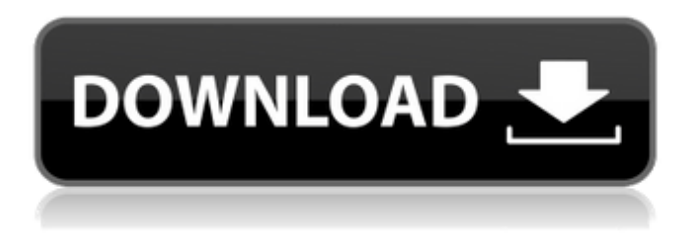

## **Adobe Photoshop CC 2018 Crack Free (April-2022)**

In addition to basic functions, you can use Photoshop to apply predesigned effects, graphics, and videos. It gives you the ability to add text, images, and create collages. It allows you to produce Web graphics. This tutorial will train you how to make a personalized header design to be printed on your birthday invite or website header. What You'll Need 1. Photoshop Elements The computer that will be used to work with this tutorial will have Photoshop Elements installed. This is a freeware version of Photoshop and works on both Windows and MAC systems. Photoshop Elements is an excellent way to learn the basics. It is free and on the Adobe website. It has its own learning tools and tutorials that will teach you how to edit your images, add text, change colors, and even organize images. 2. Designing Materials You will need a design printed on paper. You can order it from a local print shop or download a template from the Web. It does not need to be in the color you'd like to create. You will need a variety of images of course. You will need a picture of yourself, someone else or, in this case, a logo. You can download the complete collection of files for this tutorial at: Step 1: Find the Expected Layout Download the image of the design. Open it in Photoshop Elements and copy the coordinates so you can share them easily. In the tab of the file properties, select "page" and then "preview." The image will fill the page as it is printed. Step 2: Create a New Photoshop Document Create a new Photoshop Document. Make sure "Page" is selected in the View menu. You can open your document where you saved your image, such as a folder, or on your desktop. You can find an image's exact placement with the Crop tool. The Crop tool is found in the Photoshop Elements toolbox. Step 3: Select the Background of the Photo Select the Background by clicking the "eye" icon at the top of the screen. Select the Background layer in the Layers panel. Step 4: Add Design Materials Open one of the design files and copy the coordinates of the paper on which the design should be printed

#### **Adobe Photoshop CC 2018 License Key Full (April-2022)**

Common Uses for Photoshop Elements Photoshop Elements is a powerful but extremely easy-to-use photo editor. It can edit images (add or remove objects, titles and effects) and even create images that support animated GIFs or.png images. Here are some of the many uses for Photoshop Elements: Making copies of an image Making copies of a photo Taking a picture, like a screen shot Looking at and editing photos Making modifications to photos, like cropping or fixing a problematic subject Cropping an image Adding photo effects to a photo Adding or removing objects Adding borders to a photo Adding or removing titles Changing an image's size Making and cropping web graphics Adjusting photos for web use Making web graphics Making web banner ads Taking a photo and making a collage Printing a photo or image Scaling up a photo Making a Photo mosaic Making a Moiré Making a drypainting effect Making a tiled effect Adding overlays Adding a comic book effect Making a comic book effect Our Picks for the Best Image Editors for Windows: We have compiled a selection of the best online image editors for Windows. All of these online photo editors work with all of the major image formats. Some even work online. Choose which tool suits your needs most and find out why it is one of the top photo editors. Image Source The free image editor works with all of the popular image formats including.jpeg,.png and even the.gif format. Image Source Photoshop Elements is the top recommendation when it comes to image editing software. It is the most affordable image editor. Image Source PhotoReclaim is a safe image editor that is also a file recovery software. You can use it to recover lost files, lost images and photo recovery. Image Source Viewer.Me is a free viewer that you can use to view and open files in popular formats like.jpg,.png and.psd. Image Source Online Editing Tools We have included one free online photo editor and one online image editor that works with all of the major image formats. Online Image Editor Online Photo Editor Free Online Photo Editor Free Image Source Making web graphics Making web banners Making 388ed7b0c7

## **Adobe Photoshop CC 2018 Free Download**

A digital radio receiver can be designed for a single band or several bands. Single band receivers use a single tuner that is configured to receive a single frequency channel that can be tuned from any of several bands. Dual band receivers use two tuners for receiving a pair of frequency channels in two distinct frequency bands. A problem associated with the use of single band and dual band receivers is that the single band tuners and the dual band tuners often occupy a large volume of space on a circuit board.Atrial natriuretic peptides: key mediators of the effects of salt-induced hypertension. Atrial natriuretic peptides (ANP) are potent regulators of cardiovascular function, and their diuretic effects have led to the development of several therapeutic agents that target the ANP system. ANP have also been suggested to play a role in pathophysiological conditions associated with sodium and fluid retention. Recent evidence has shown that inhibition of the effects of ANP with specific analogues in vivo results in the development of increased blood pressure in rodents. In addition, sodium-dependent hypertension has been described in several models of ANP overproduction and knockout mice. Evidence from in vitro studies suggests that the sodium-retaining effects of ANP, in addition to their other effects, are mediated through the activation of intracellular signalling pathways via a cyclic guanosine monophosphate (cGMP)-dependent mechanism. cGMP-specific phosphodiesterases (PDE) in particular play a role in the inactivation of cGMP, and inhibition of these enzymes has been shown to be the mechanism for the development of salt-dependent hypertension in animal models. In addition, the NO-cGMP pathway has also been implicated in the development of hypertension in these models. This review discusses the role of cGMP and cGMP-PDE inhibitors in the development of hypertension and renal dysfunction, particularly in conditions associated with an activation of the renin-angiotensin system.AUSTIN – In a matter of minutes, Texas Democrats could begin the process of impeaching Gov. Greg Abbott. After the state party gathered in Austin on Saturday, Secretary of State David Whitley and his staff destroyed all of the materials Democrats held on the governor, according to a member of the group. A lawyer who's seen the governor's office and copies of electronic data Whitley took last year has told Democrats there's a chance the governor broke

## **What's New in the Adobe Photoshop CC 2018?**

const glsl = require('glslify') const  $v4$  = require('gl-matrix'). $v4$  const vec = require('gl-matrix').vec // we simulate old NodeBuffer by assuming that we get a new object // every time. we can't fake that behavior, because it's a // SideEffectFreeInterface like JSXDataView. // However, we could just pass the object to glslify, that seems // much more compatible, because the underlying prototype of the // nodeBuffer is just gltfBuffer so we could just pass that in! const BLUE\_VERSION =  $1 / /$ // That's the source for parts of the Blender object. // Could probably construct it in a more idiomatic way module.exports =  $\{$  uniforms:  $\{$ u\_material: { value: null }, }, attributes: { u\_pbrSpecularGlossiness: { value: null }, }, vertexShader: glsl` precision highp float; attribute vec3 a position; attribute vec3 a normal; attribute vec2 a texcoord;

attribute vec4 a\_color; varying vec2 v\_texcoord; varying vec4 v\_diffuse, v\_specular; uniform vec3 u\_material; uniform vec3 u\_lightDirection; uniform vec3 u\_lightColor;

## **System Requirements:**

Mac OS X 10.9 or higher Intel-based Mac (dual core CPU recommended) Mac OS X 10.8 or higher 64-bit Intel-based Mac (dual core CPU recommended) Mac OS X 10.7 or higher Free Adobe Flash Player, version 11 or higher, available from the Adobe website. (For technical reasons, Adobe Flash Player is not currently supported on the Windows platform.) System Requirements:

#### Related links:

[https://praxis-heine.com/blog/adobe-photoshop](https://praxis-heine.com/blog/adobe-photoshop-cc-2015-version-18-install-crack-free-x64-updated-2022/)[cc-2015-version-18-install-crack-free-x64-updated-2022/](https://praxis-heine.com/blog/adobe-photoshop-cc-2015-version-18-install-crack-free-x64-updated-2022/) [http://www.beacondev.club/2022/07/05/adobe](http://www.beacondev.club/2022/07/05/adobe-photoshop-2021-version-22-5-1-crack-keygen-full-version-final-2022/)[photoshop-2021-version-22-5-1-crack-keygen-full-version-final-2022/](http://www.beacondev.club/2022/07/05/adobe-photoshop-2021-version-22-5-1-crack-keygen-full-version-final-2022/) [http://match2flame.com/photoshop-2021-version-22-1-1-torrent](http://match2flame.com/photoshop-2021-version-22-1-1-torrent-download-pc-windows/)[download-pc-windows/](http://match2flame.com/photoshop-2021-version-22-1-1-torrent-download-pc-windows/) <https://ajkersebok.com/photoshop-cc-keygen-generator-free/> [https://ladykave.com/photoshop-2021-version-22-0-1-with-product-key](https://ladykave.com/photoshop-2021-version-22-0-1-with-product-key-win-mac-march-2022/)[win-mac-march-2022/](https://ladykave.com/photoshop-2021-version-22-0-1-with-product-key-win-mac-march-2022/) <http://asopalace.com/?p=4625> [http://www.ourartworld.com/photoshop-cc-2019-version-20-serial-key](http://www.ourartworld.com/photoshop-cc-2019-version-20-serial-key-mac-win-final-2022/)[mac-win-final-2022/](http://www.ourartworld.com/photoshop-cc-2019-version-20-serial-key-mac-win-final-2022/) [http://youthclimatereport.org/blog/adobe-photoshop](http://youthclimatereport.org/blog/adobe-photoshop-cc-2015-version-17-download/)[cc-2015-version-17-download/](http://youthclimatereport.org/blog/adobe-photoshop-cc-2015-version-17-download/) [https://wakelet.com/wake/CSHiw-0VHFhcx5\\_Uf88vE](https://wakelet.com/wake/CSHiw-0VHFhcx5_Uf88vE) [https://financetalk.ltd/adobe-photoshop-2021-version-22-4-keygen-win](https://financetalk.ltd/adobe-photoshop-2021-version-22-4-keygen-win-mac/)[mac/](https://financetalk.ltd/adobe-photoshop-2021-version-22-4-keygen-win-mac/) [https://www.coachingandlife.com/wp](https://www.coachingandlife.com/wp-content/uploads/2022/07/ranyak.pdf)[content/uploads/2022/07/ranyak.pdf](https://www.coachingandlife.com/wp-content/uploads/2022/07/ranyak.pdf) [https://allindiaherb.com/adobe-photoshop-2021-version-22-4-2-keygene](https://allindiaherb.com/adobe-photoshop-2021-version-22-4-2-keygenerator-free-download-updated-2022/) [rator-free-download-updated-2022/](https://allindiaherb.com/adobe-photoshop-2021-version-22-4-2-keygenerator-free-download-updated-2022/) <http://whatthefhappened.net/?p=6005> [https://trello.com/c/qSmalyqZ/112-adobe-photoshop-cc-2018-crack](https://trello.com/c/qSmalyqZ/112-adobe-photoshop-cc-2018-crack-mega-license-code-keygen-win-mac)[mega-license-code-keygen-win-mac](https://trello.com/c/qSmalyqZ/112-adobe-photoshop-cc-2018-crack-mega-license-code-keygen-win-mac) [https://www.greatescapesdirect.com/2022/07/photoshop-2021-version-](https://www.greatescapesdirect.com/2022/07/photoshop-2021-version-22-4-crack-patch-activation-code-with-keygen-free-download-pc-windows-2022/)[22-4-crack-patch-activation-code-with-keygen-free-download-pc](https://www.greatescapesdirect.com/2022/07/photoshop-2021-version-22-4-crack-patch-activation-code-with-keygen-free-download-pc-windows-2022/)[windows-2022/](https://www.greatescapesdirect.com/2022/07/photoshop-2021-version-22-4-crack-patch-activation-code-with-keygen-free-download-pc-windows-2022/) <https://praxis-heine.com/blog/photoshop-cs3-universal-keygen/> [https://www.corsisj2000.it/wp-content/uploads/2022/07/Photoshop\\_202](https://www.corsisj2000.it/wp-content/uploads/2022/07/Photoshop_2021_Version_224_serial_number_and_product_key_crack__Free_Download_PCWindows.pdf) 1 Version 224 serial number and product key crack Free Download [\\_PCWindows.pdf](https://www.corsisj2000.it/wp-content/uploads/2022/07/Photoshop_2021_Version_224_serial_number_and_product_key_crack__Free_Download_PCWindows.pdf) [https://descargatelo.net/uncategorized/adobe-photoshop](https://descargatelo.net/uncategorized/adobe-photoshop-cc-2015-version-18-keygen-pc-windows/)[cc-2015-version-18-keygen-pc-windows/](https://descargatelo.net/uncategorized/adobe-photoshop-cc-2015-version-18-keygen-pc-windows/) [https://kramart.com/adobe-photoshop-cc-2018-keygen-generator-with](https://kramart.com/adobe-photoshop-cc-2018-keygen-generator-with-key-free-download-for-windows-latest-2022/)[key-free-download-for-windows-latest-2022/](https://kramart.com/adobe-photoshop-cc-2018-keygen-generator-with-key-free-download-for-windows-latest-2022/) <http://www.simonefiocco.com/?p=25752> [https://delcohempco.com/2022/07/05/photoshop-2021-version-22-4-3-h](https://delcohempco.com/2022/07/05/photoshop-2021-version-22-4-3-hack-free-download-april-2022/) [ack-free-download-april-2022/](https://delcohempco.com/2022/07/05/photoshop-2021-version-22-4-3-hack-free-download-april-2022/) [https://brightsun.co/adobe-photoshop-2021-version-22-0-0-free-license](https://brightsun.co/adobe-photoshop-2021-version-22-0-0-free-license-key/)[key/](https://brightsun.co/adobe-photoshop-2021-version-22-0-0-free-license-key/) [http://www.b3llaphotographyblog.com/photoshop-2021-version-22-3-pr](http://www.b3llaphotographyblog.com/photoshop-2021-version-22-3-product-key-and-xforce-keygen-license-code-keygen-updated-2022/) [oduct-key-and-xforce-keygen-license-code-keygen-updated-2022/](http://www.b3llaphotographyblog.com/photoshop-2021-version-22-3-product-key-and-xforce-keygen-license-code-keygen-updated-2022/)

[https://thecryptobee.com/photoshop-2022-version-23-0-2-download-](https://thecryptobee.com/photoshop-2022-version-23-0-2-download-x64/)

[x64/](https://thecryptobee.com/photoshop-2022-version-23-0-2-download-x64/) <http://ursgift.com/?p=17279> [https://mentorus.pl/adobe-photoshop-2021-version-22-4-1-keygen-free](https://mentorus.pl/adobe-photoshop-2021-version-22-4-1-keygen-free-for-windows/)[for-windows/](https://mentorus.pl/adobe-photoshop-2021-version-22-4-1-keygen-free-for-windows/) <https://nohomeinsurance.com/?p=10523> <http://saddlebrand.com/?p=43335> [https://kramart.com/adobe-photoshop-2021-version-22-0-1-serial](https://kramart.com/adobe-photoshop-2021-version-22-0-1-serial-number-license-keygen-download-win-mac/)[number-license-keygen-download-win-mac/](https://kramart.com/adobe-photoshop-2021-version-22-0-1-serial-number-license-keygen-download-win-mac/)